# Aws Invent

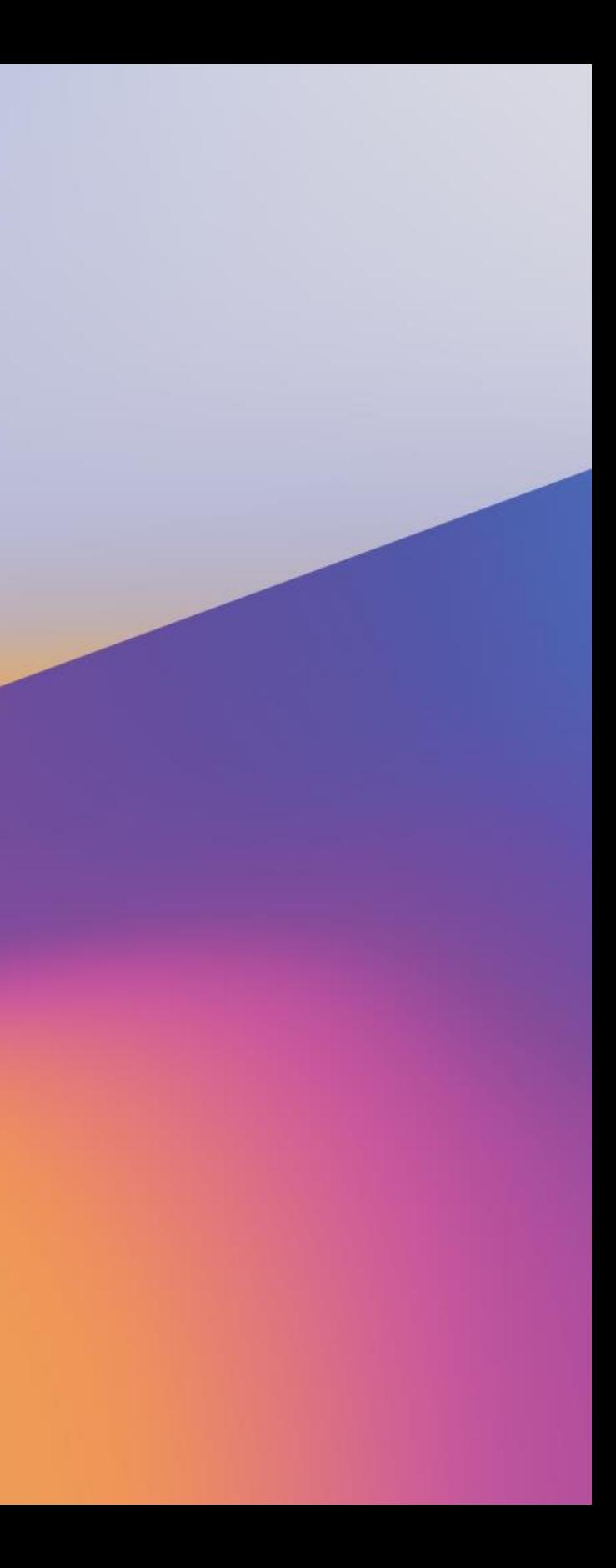

© 2019, Amazon Web Services, Inc. or its affiliates. All rights reserved.

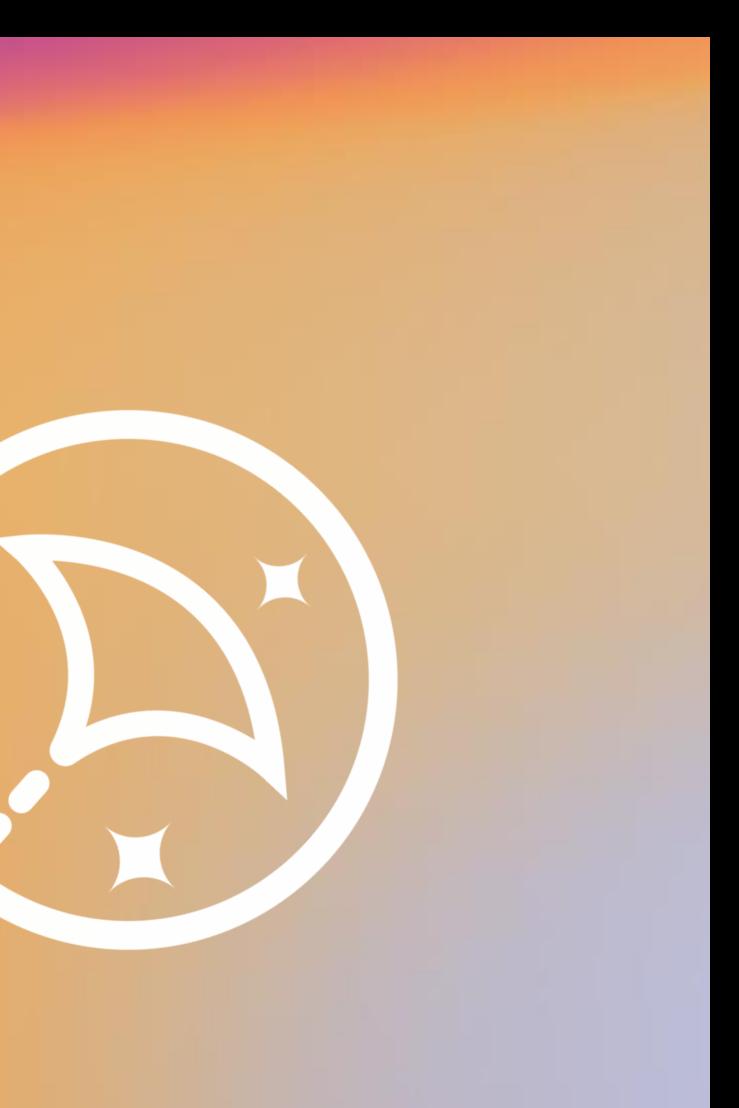

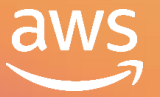

C M P 3 4 6

# Deploy & scale a multi-tier application in Amazon Lightsail

Andrew Molchan Product Manager, Amazon Lightsail

re: **Invent** 

### What you will learn

What Amazon Lightsail is

When you should choose Lightsail

How to use Lightsail databases

How to use horizontal scaling with snapshots

© 2019, Amazon Web Services, Inc. or its affiliates. All rights reserved.

Launch

- Get started in minutes
- Low predictable pricing

# Amazon Lightsail: Cloud made easy

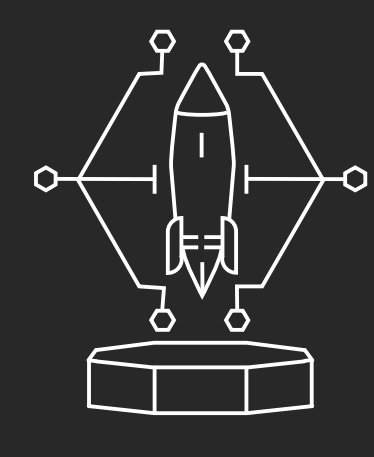

888 **Billi** 

#### Grow

#### • Easily scale your ideas

#### • Access other AWS services

#### Manage

- Intuitive global console
- Robust API and CLI

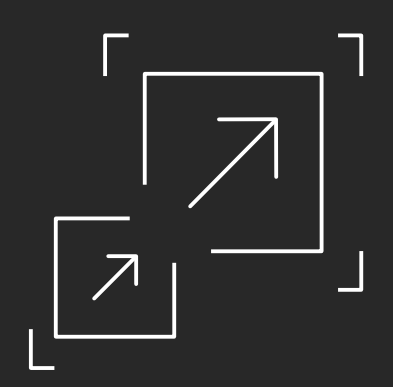

- 
- 

### The application: A simple to-do list

PHP front-end MySQL backend

• Deploy app into a single Lightsail instance

#### **Phase 1:**

**Phase 2:** 

• Implement a Lightsail database

**Phase 3:** 

• Scale the web front-end

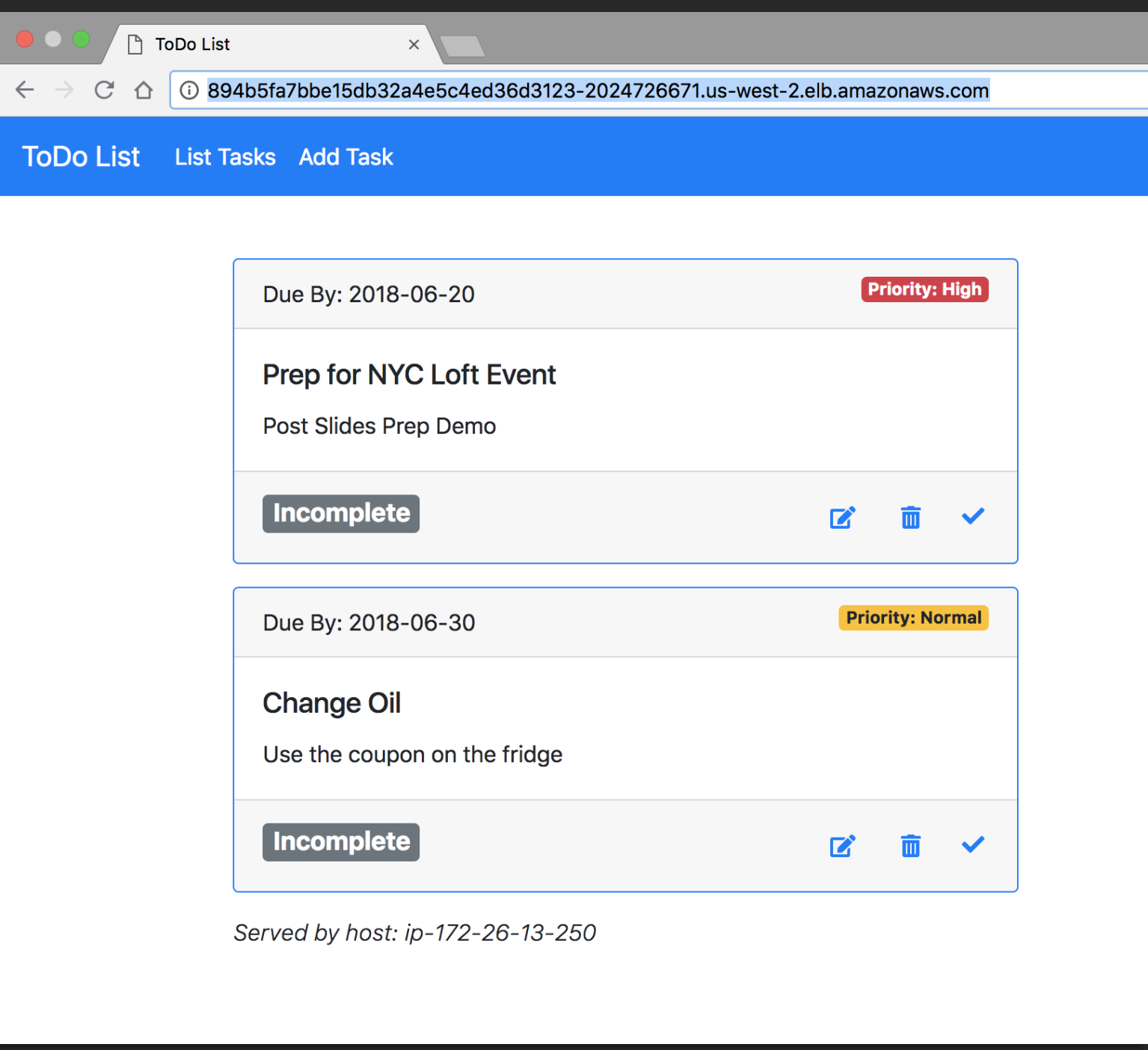

# Getting your Phase 1 application running

- 1. Create Lightsail instance
- 2. Clone GitHub repo
- 3. Configure database connectivity

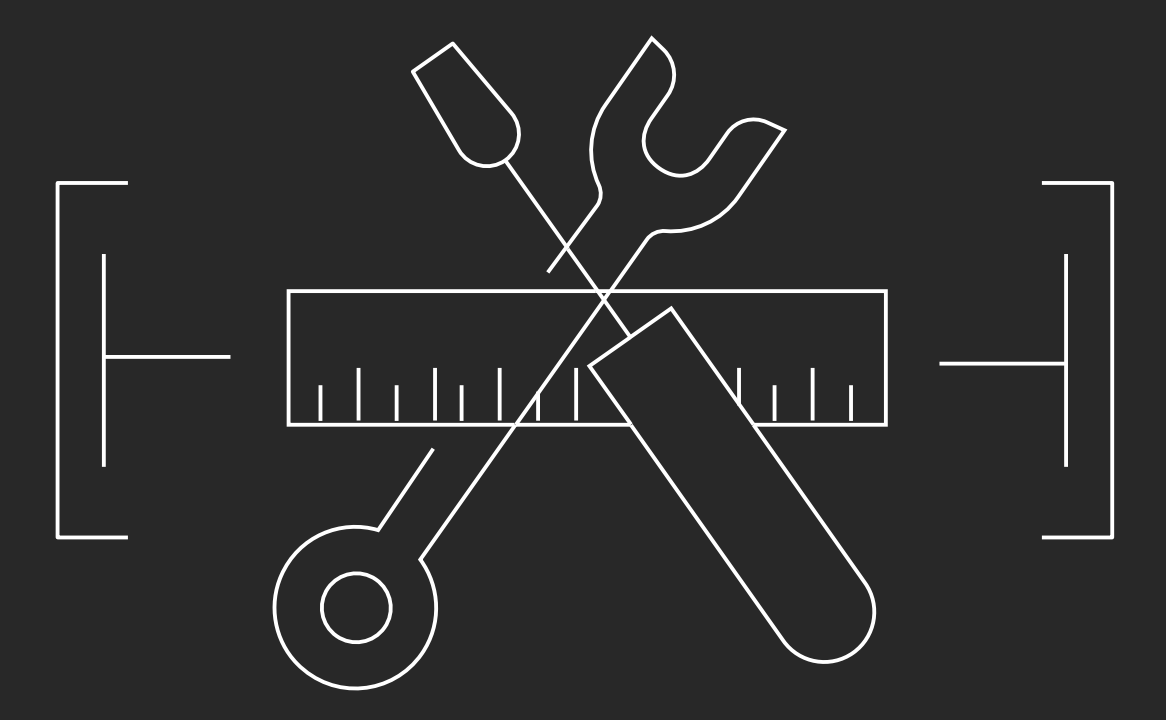

#### Application architecture – Phase 1

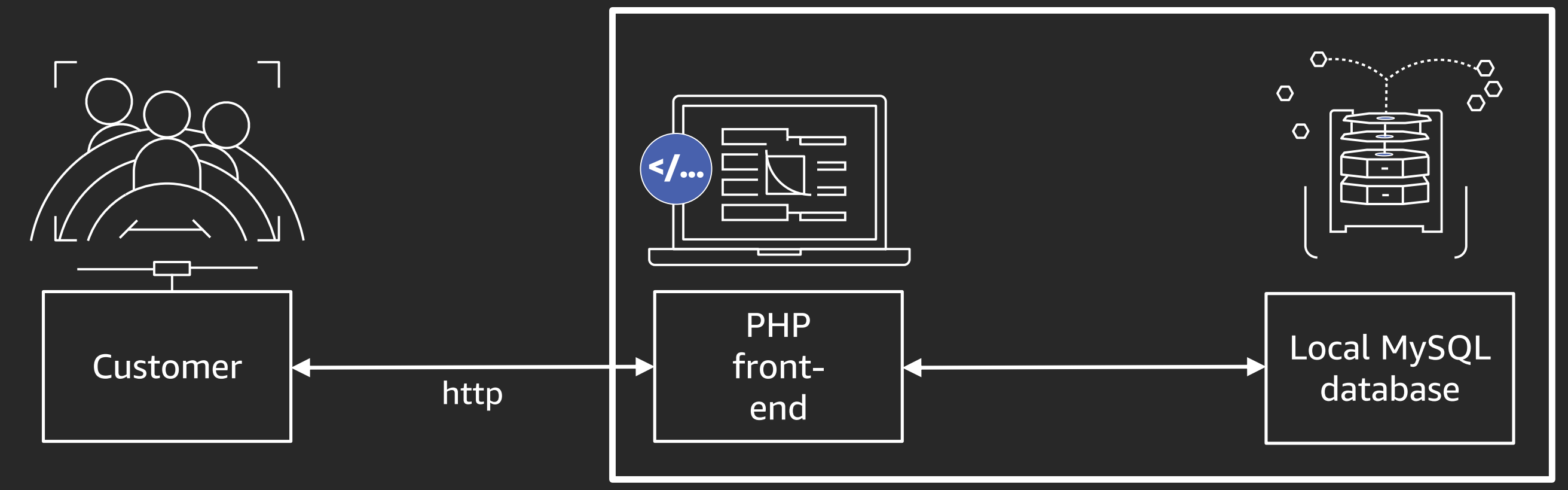

#### Single Lightsail instance

# Refining your application

## Potential issues:

Single point of failure Responding to increasing demand Database/web front end tied closely together

#### Solution:

Separate database/web front end Create multiple front end instances Add a Lightsail load balancer

### Lightsail databases

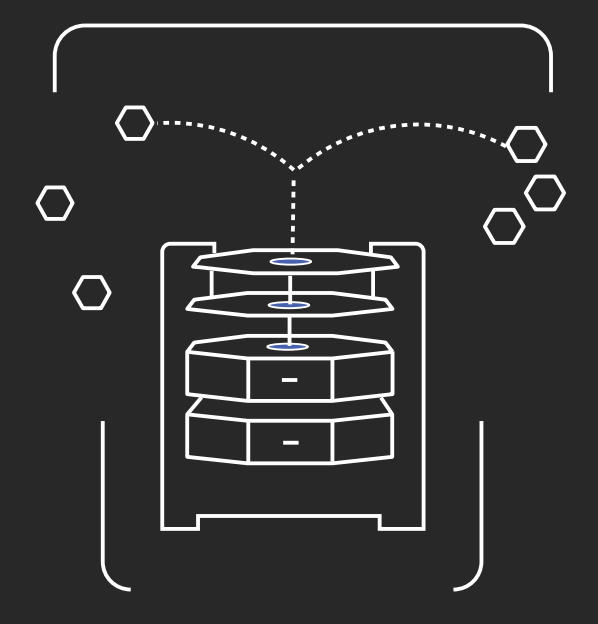

- Easy to create and manage MySQL databases
- Standard and high availability options
- Four instance sizes to choose from
- Public and private access
- Automated backups
- Fully managed—no need to manage/patch underlying system

# Getting your Phase 2 application running

- 1. Create Lightsail database
- 2. Reconfigure the front end to point at the new Lightsail database

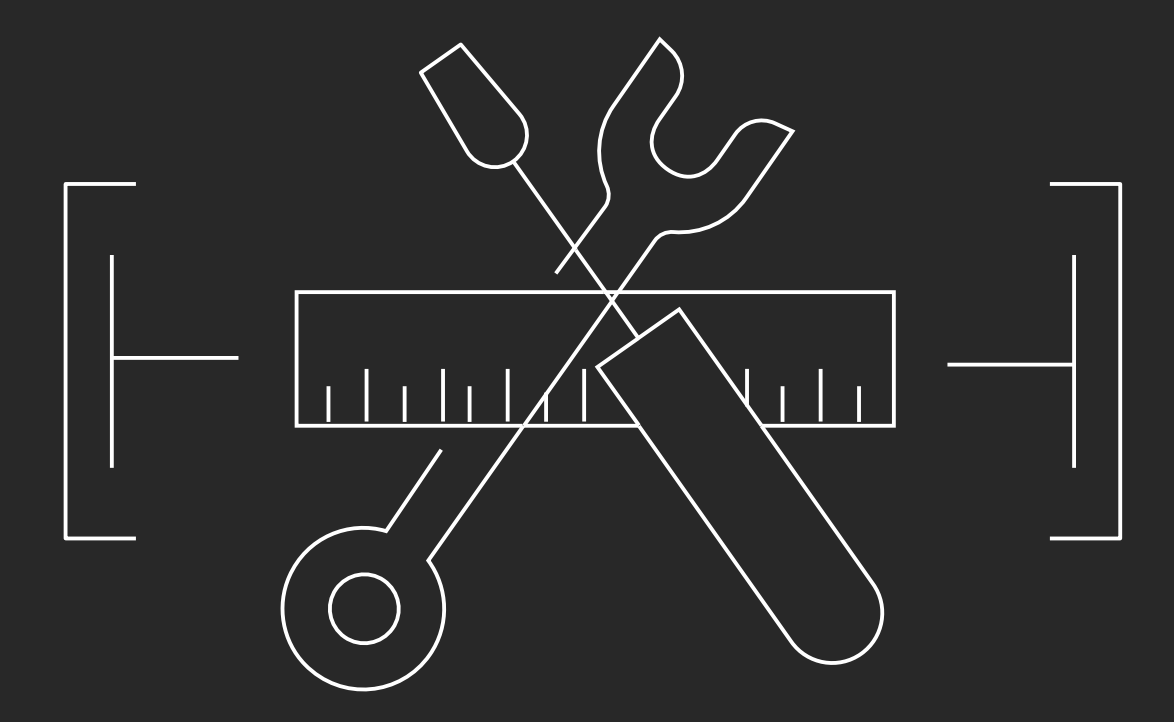

#### Application architecture – Phase 2

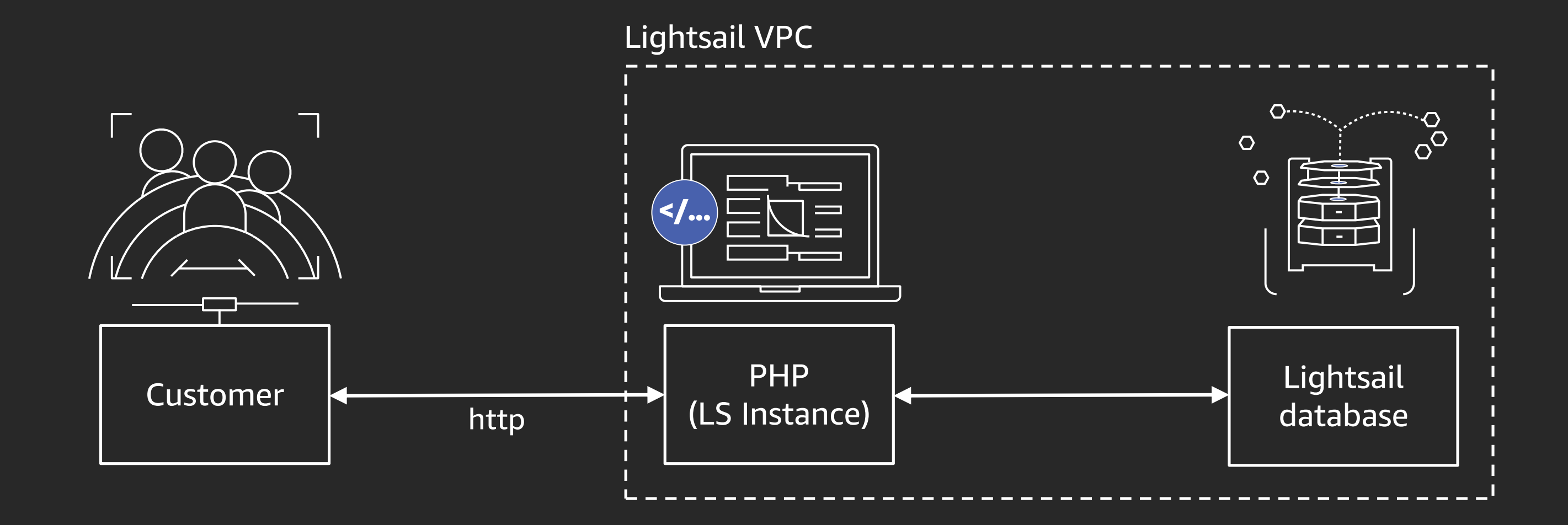

### Horizontal scaling with snapshots

- Snapshots are point-in-time backups
- Can be used to:
	- Move a server to a new AWS Region
	- Move a server to Amazon EC2
	- Upsize an existing server
	- *Replicate an existing server*

## Lightsail load balancers

- Simplified Amazon load balancer implementation
- Set up in a few clicks
- Easy SSL certs
- Handles http/https traffic
- Balances across ports 80 and 443

# Getting your Phase 3 application running

- 1. Create a Lightsail load balancer
- 2. Snapshot the web front end
- 3. Deploy two new instances from the snapshot
- 4. Place all three front-end instances behind the load balancer
- 5. Optional: If you have a domain you manage, create a cname record for the load balancer

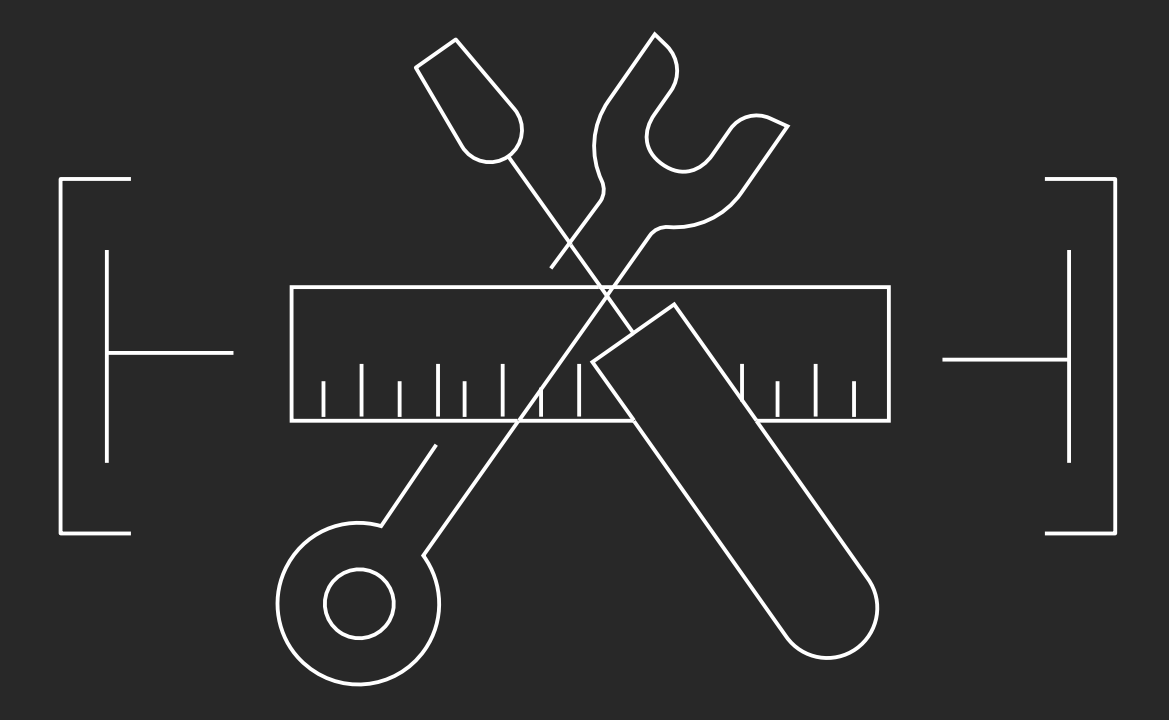

#### Application architecture - Phase 3

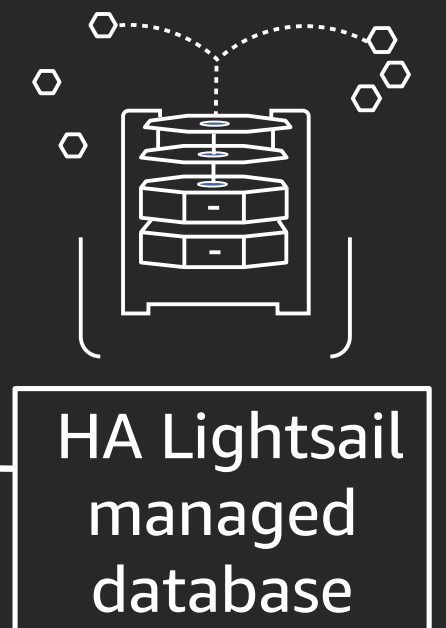

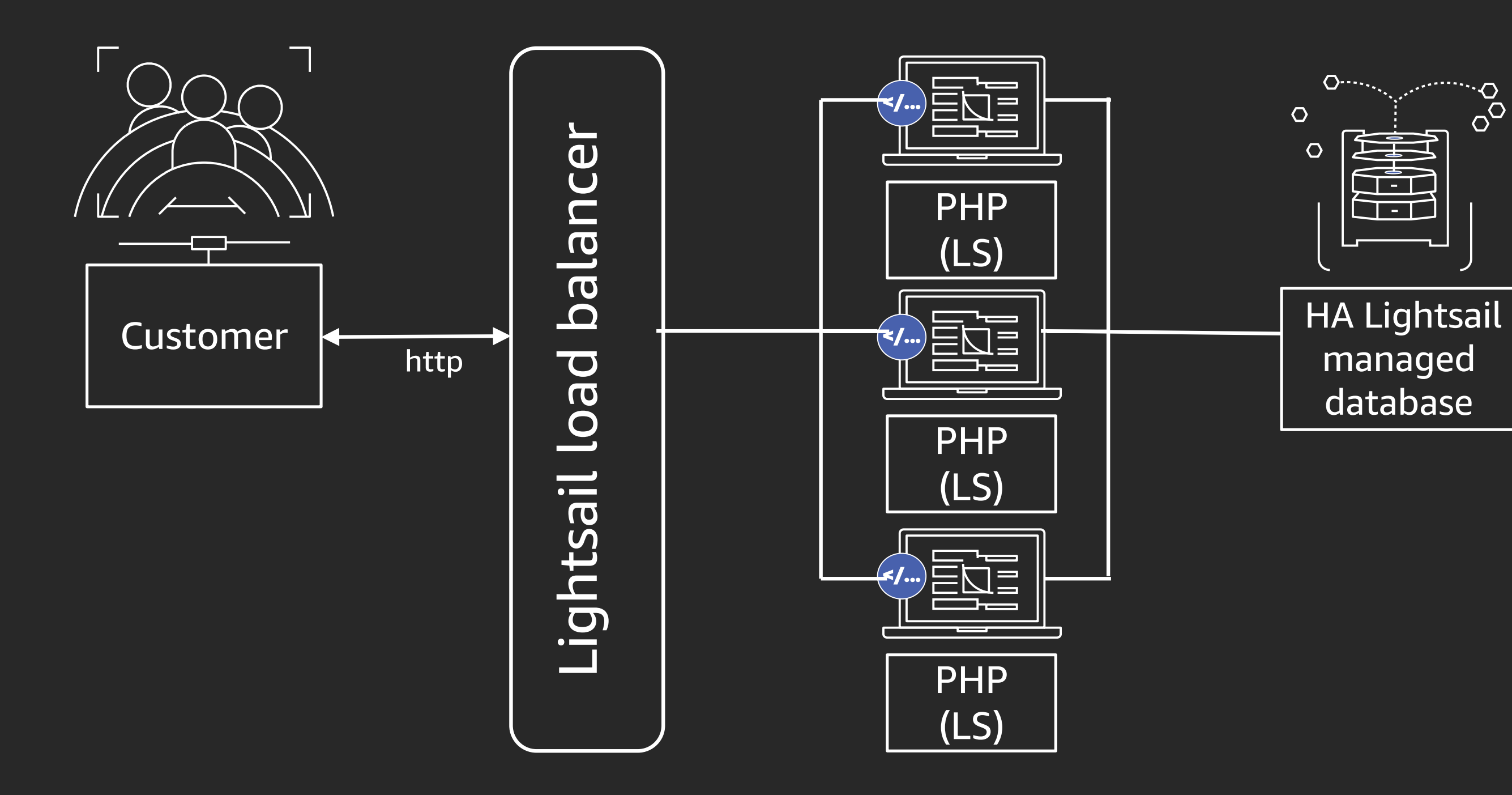

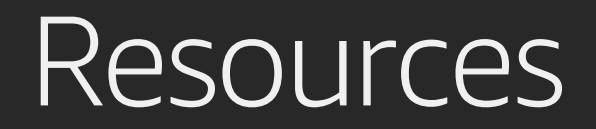

<https://github.com/mikegcoleman/todo-php>  $\leftarrow$  The application

[https://scale.lightsailworkshop.com](https://reinvent.lightsailworkshop.com/)  $\leftarrow$  Step-by-step walkthrough

# Thank you!

© 2019, Amazon Web Services, Inc. or its affiliates. All rights reserved.

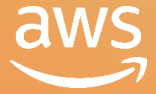

#### Andrew Molchan

ammolcha@amazon.com

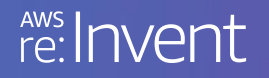

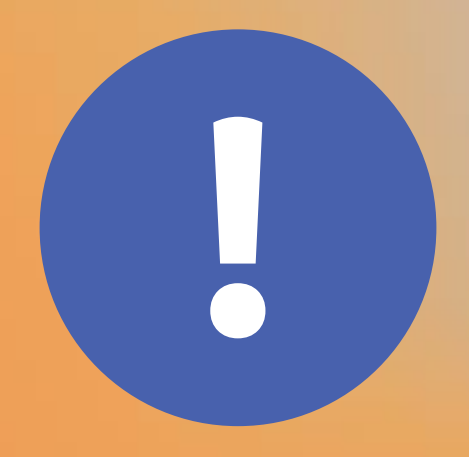

# Please complete the session<br>survey in the mobile app.

re: Invent

© 2019, Amazon Web Services, Inc. or its affiliates. All rights reserved.

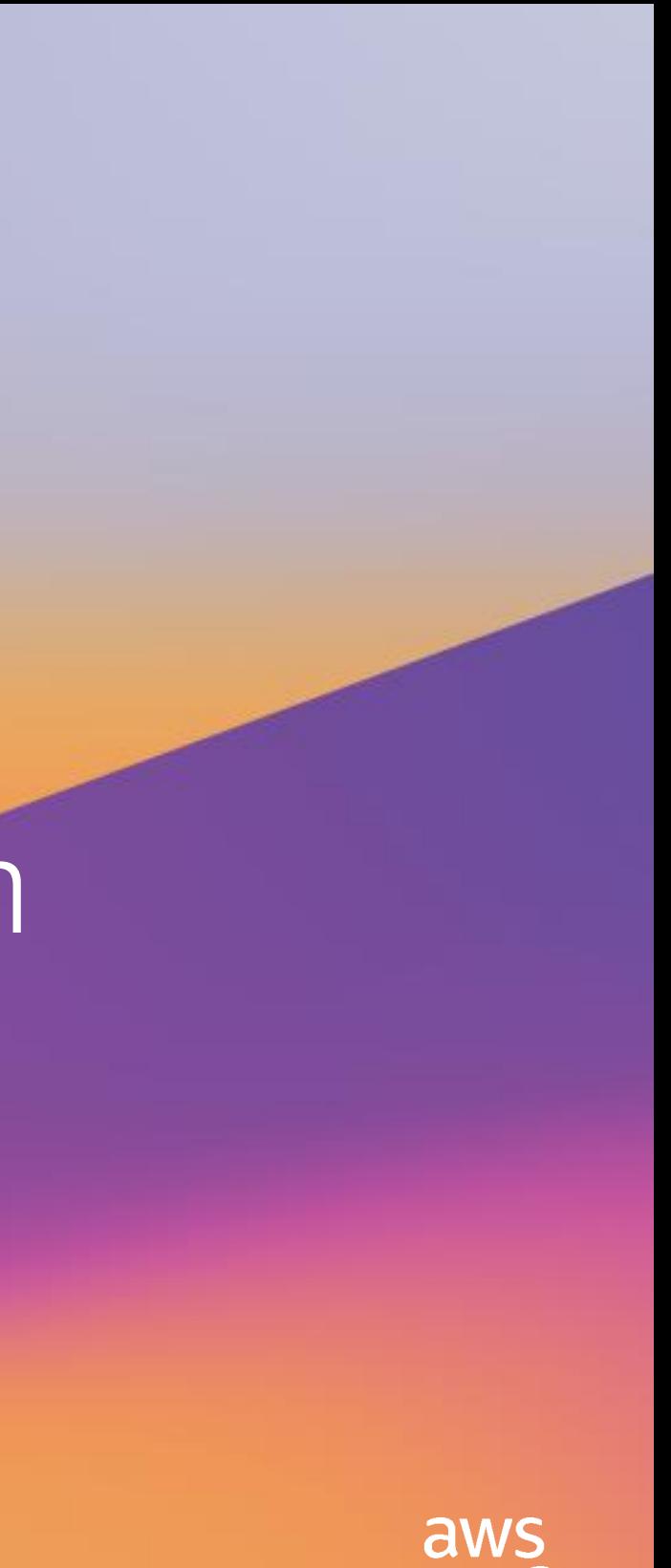